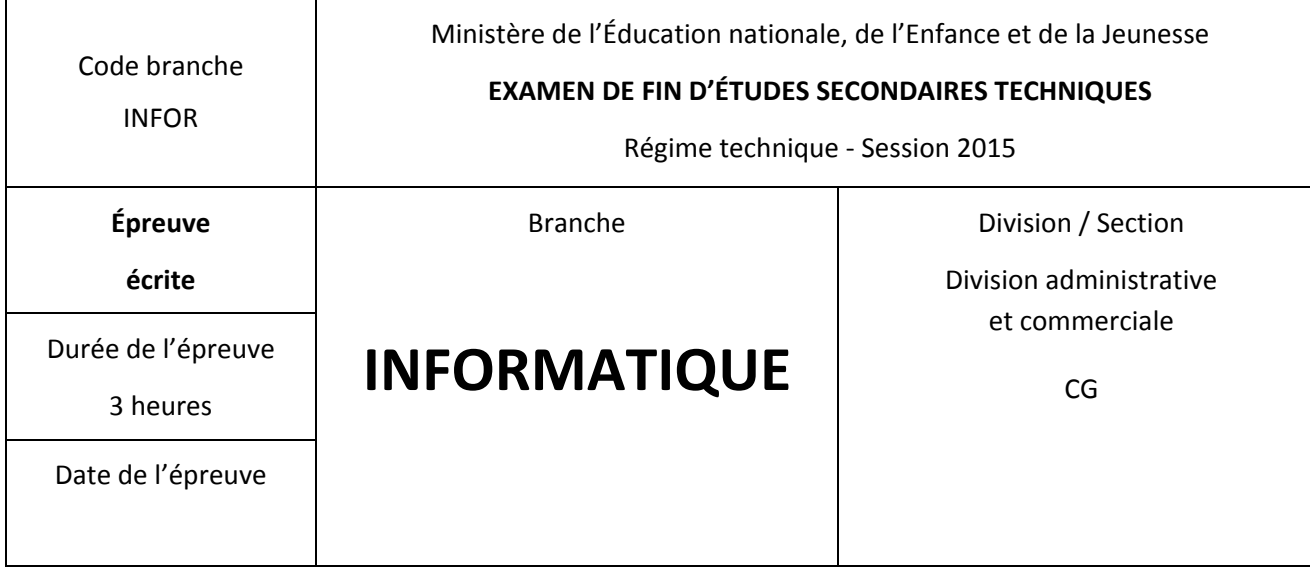

## **Question I ‐ MCD 22 points**

**Développez le Modèle Conceptuel des Données (MCD), correspondant à l'analyse ci‐dessous, avec un diagramme de classes tel qu'il est prévu par la méthode UML.**

La société TBL, sigle de Team Builders Luxembourg, s'est spécialisée dans des activités de team building.

*Team building est un mot d'origine anglaise signifiant « construction d'équipe ». Le concept du team building est né au début des années 1980. L'objectif principal est de renforcer la cohésion et l'esprit d'équipe ainsi que de créer un environnement favorable au travail moyennant des activités de jeux, sportives, culturelles, artistiques ou créatives. (Wikipédia)*

La société dispose d'un certain nombre de documents permettant l'organisation des activités pour ses clients. Ci‐dessous quelques documents types qui décrivent le système d'information.

La société gère une liste de ses clients, dont voici un extrait. Les clients, qui sont identifiés par un code, peuvent être des entreprises, des associations, des clubs etc.

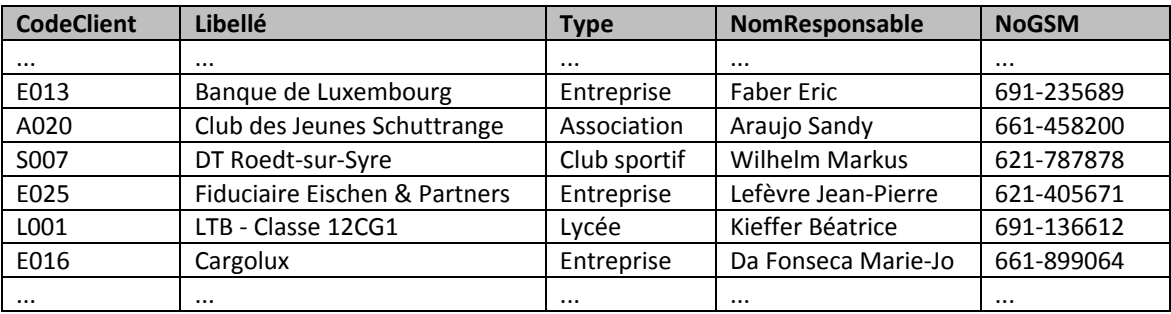

La société gère une liste de son personnel, dont voici un extrait. Chaque personne travaillant chez TBL est identifiée par un code. Le personnel se compose d'accompagnateurs aux différentes activités, ce sont des spécialistes dans ces activités, et d'autres personnes à tâche administrative.

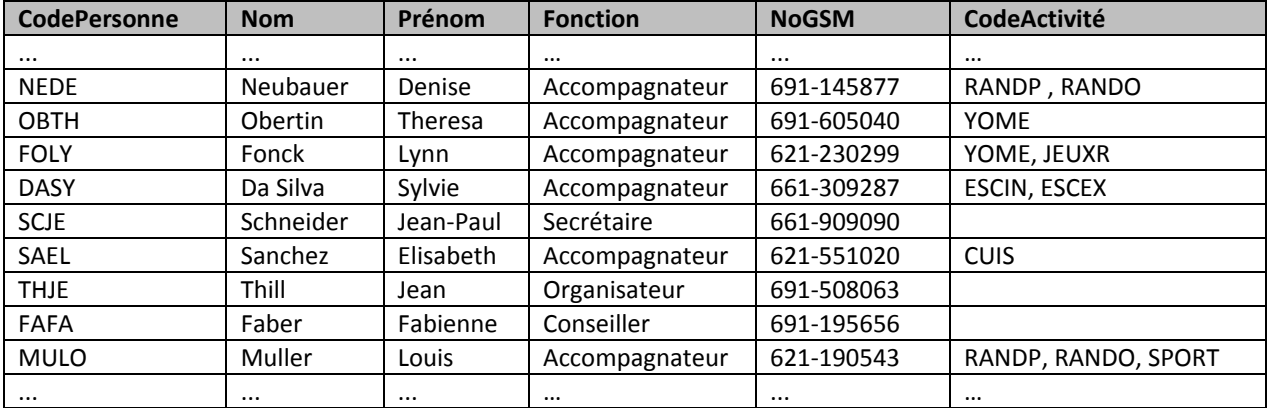

Voici un extrait de la liste des activités proposées. À chaque activité correspond au moins une

personne qui en est spécialiste.

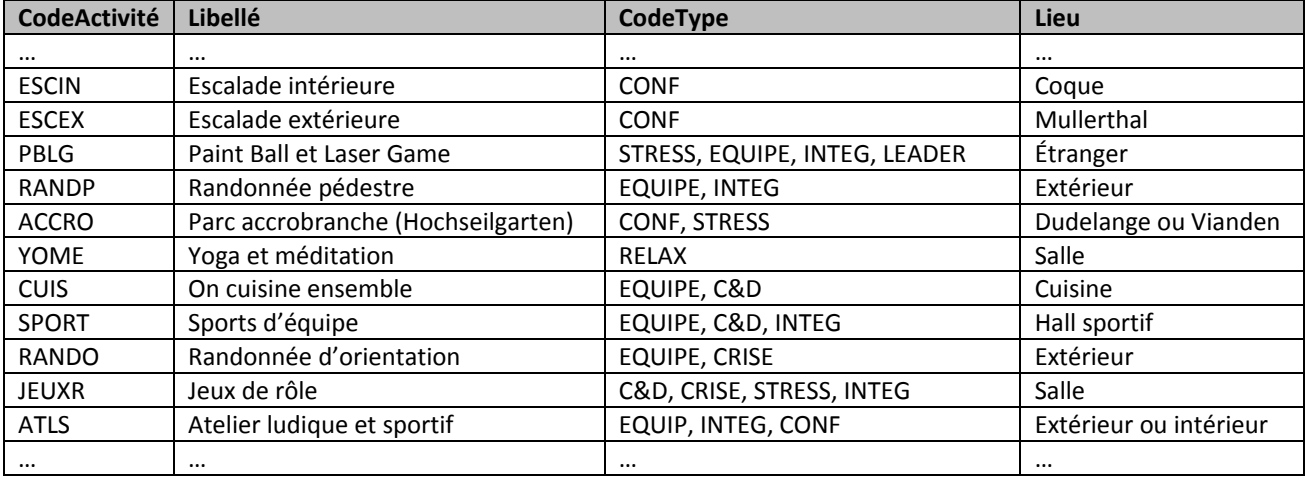

Chaque activité appartient à un ou plusieurs types, dont voici un extrait de liste. À chaque type

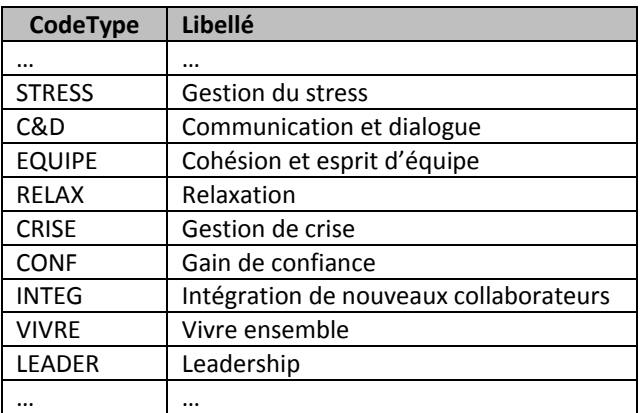

### correspond au moins une activité.

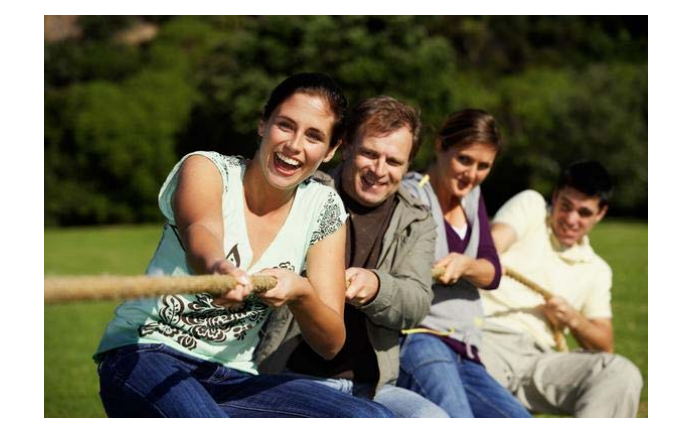

En pratique, la société TBL fait des contrats avec les clients. Un contrat reprend les coordonnées du client ainsi que toutes les activités projetées avec date et horaire et le nombre de personnes participantes. Il renseigne aussi sur la personne de TBL qui a vendu le contrat au client ainsi que sur la personne qui est responsable du suivi du contrat. Le contrat indique aussi les personnes de TBL qui accompagnent les activités projetées.

Un client n'est considéré comme tel qu'à partir du moment où il fait son premier contrat.

Voici deux exemples de contrats.

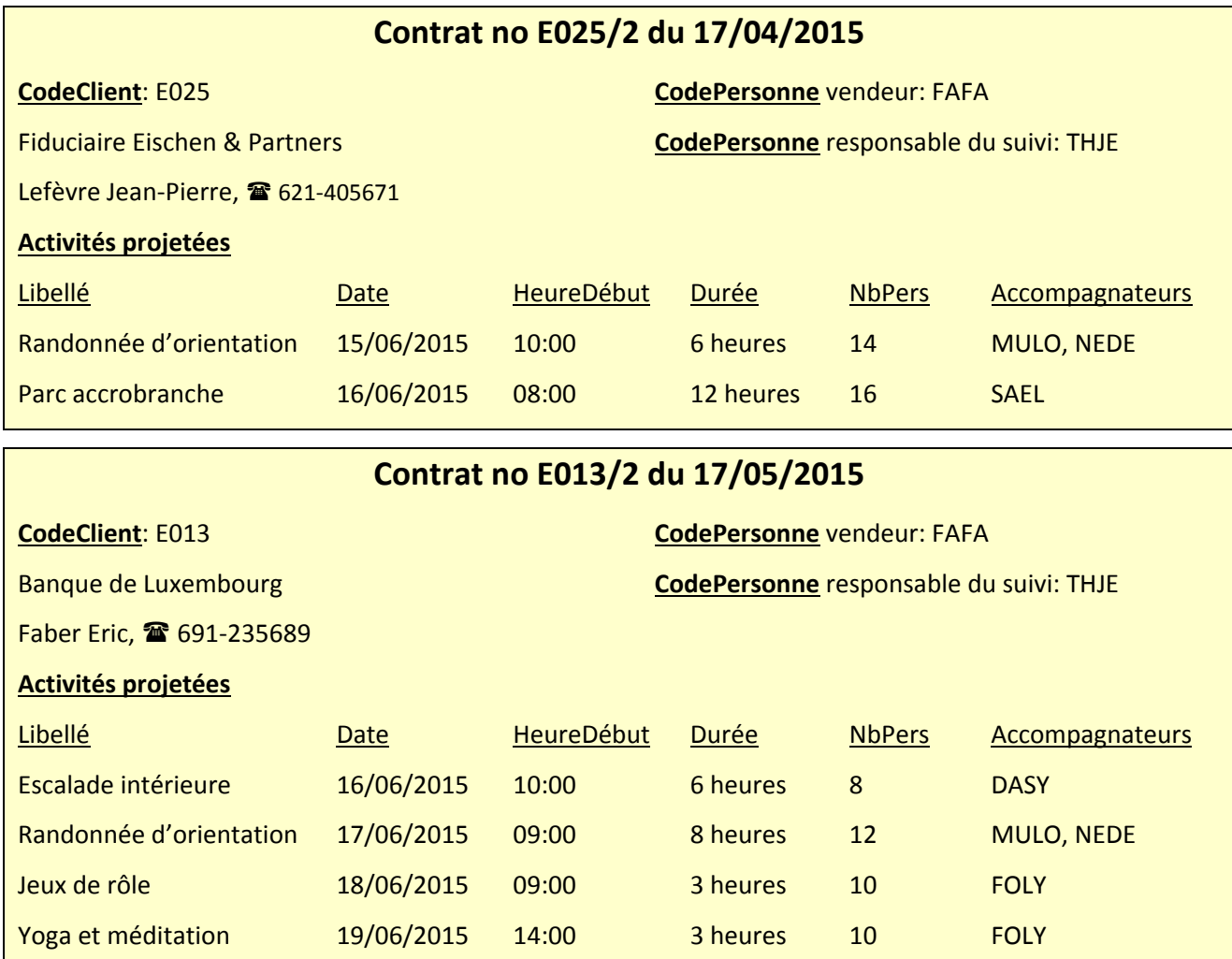

Les contrats sont numérotés en fonction des codes des clients. Pour chaque nouveau client, la numérotation recommence à partir de 1.

Pour chaque activité qui figure sur un contrat, il y a au moins un accompagnateur de chez TBL. Le système d'information permet aussi d'envoyer les factures aux clients. Chaque contrat entraîne une facture, référenciée par un numéro de facture, mais si le client fait plusieurs contrats, on peut lui envoyer une facture collective. Sur une facture figurent, à côté des informations inscrites sur le ou les contrats, une date et un montant global à payer.

**Convertissez le modèle conceptuel des données (MCD) ci‐dessous en un modèle logique des données (MLD) en respectant toutes les règles de transformation prévues par la méthode UML.**

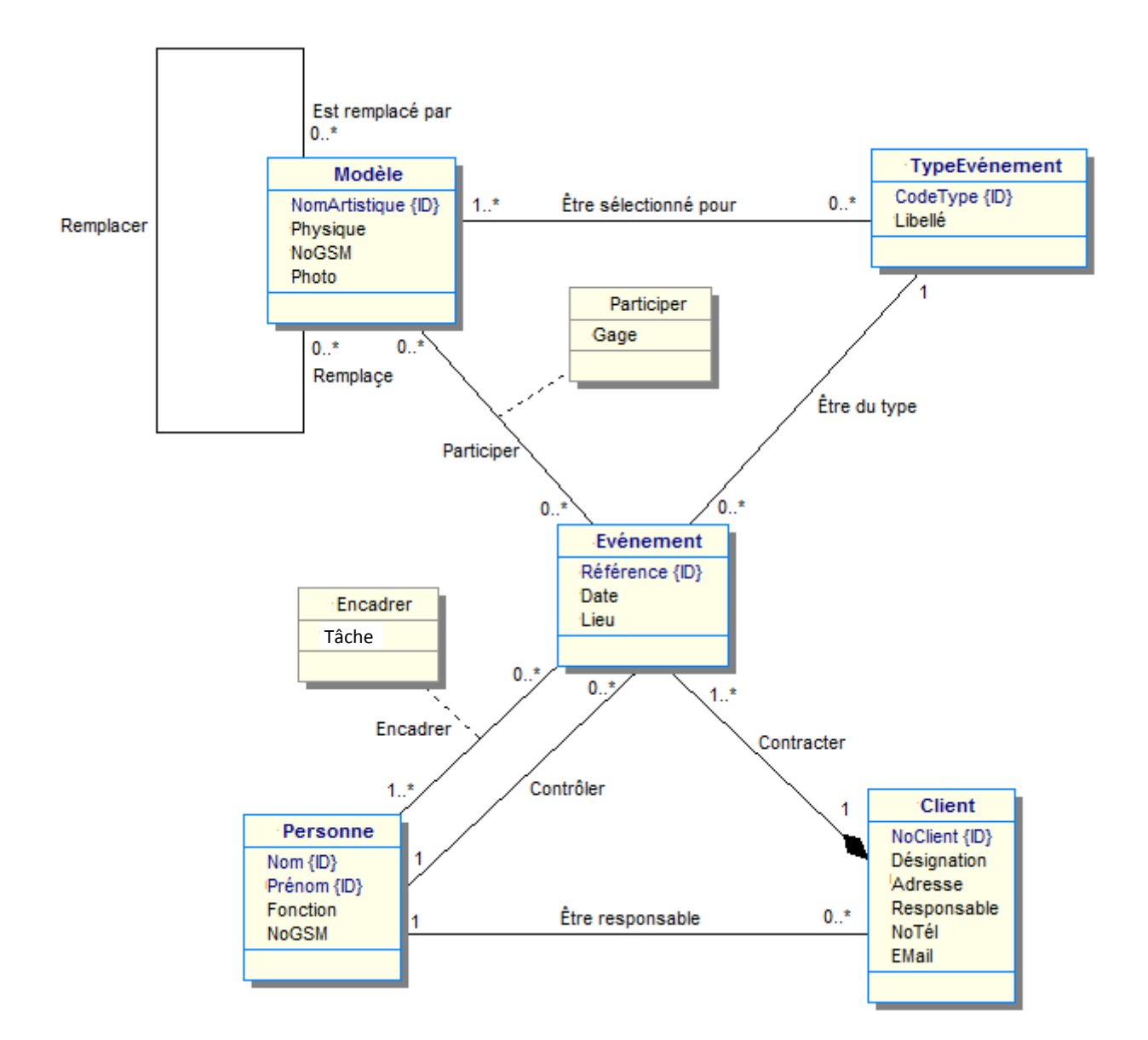

**Voici le modèle physique des données (MPD) d'une base de données qui permet d'enregistrer les infractions des automobilistes en matière d'excès de vitesse. Les vitesses sont mesurées par des radars fixes installés sur les autoroutes nationales. La base de données permet aussi d'enregistrer les agents qui valident les infractions et envoient les procès‐verbaux aux automobilistes concernés.**

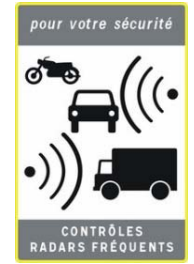

**Ci‐dessous la structure de la base de données ainsi que quelques enregistrements.**

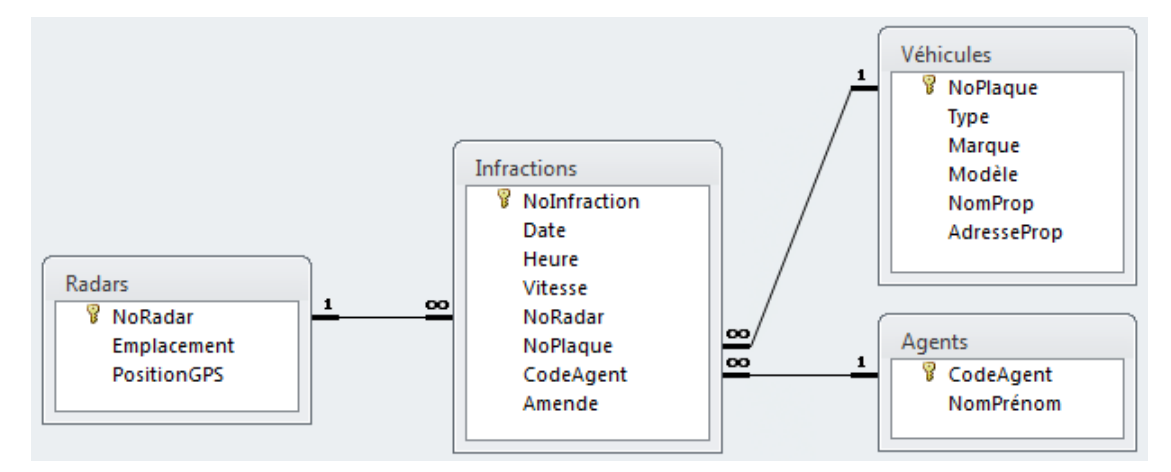

**Les structures des quatre tables sont les suivantes.**

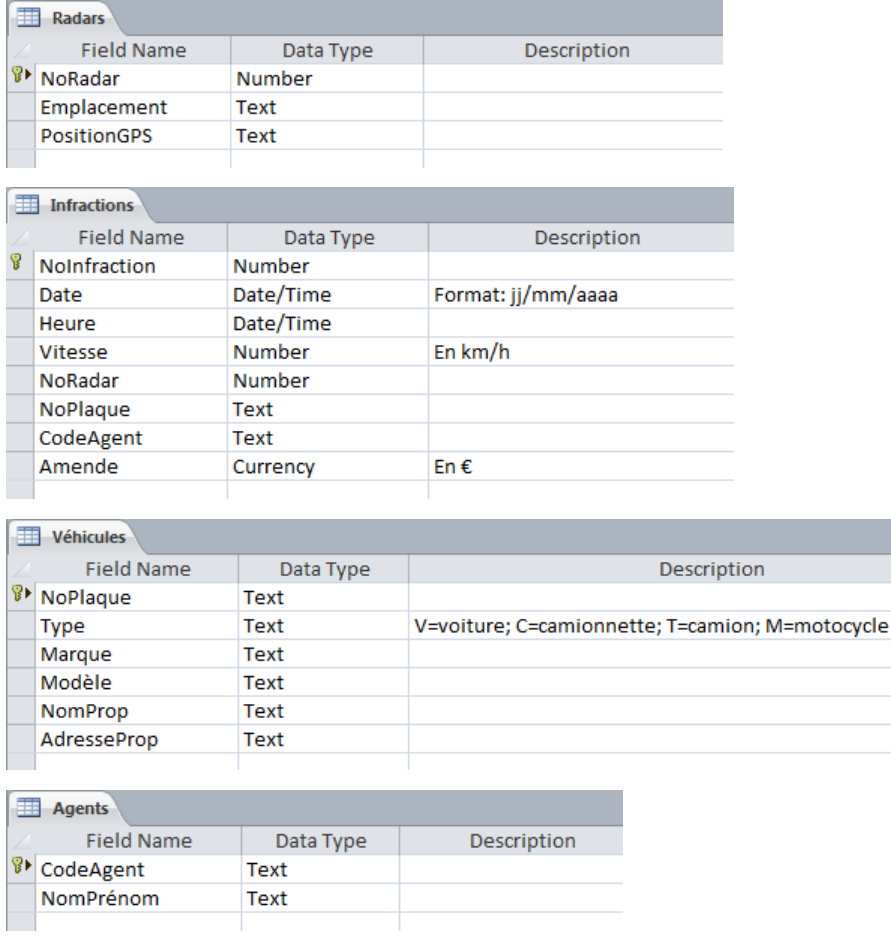

### **Voici ‐ à titre d'exemple ‐ quelques enregistrements des quatre tables. Table Radars**

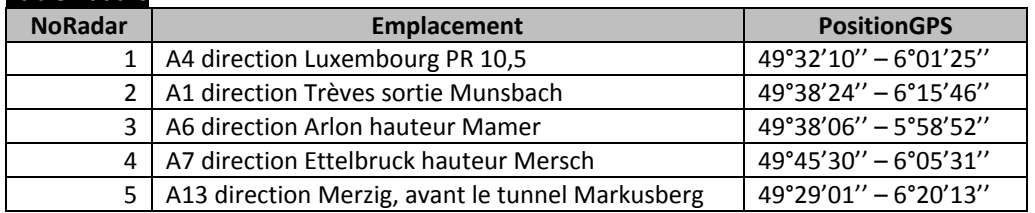

### **Table Infractions**

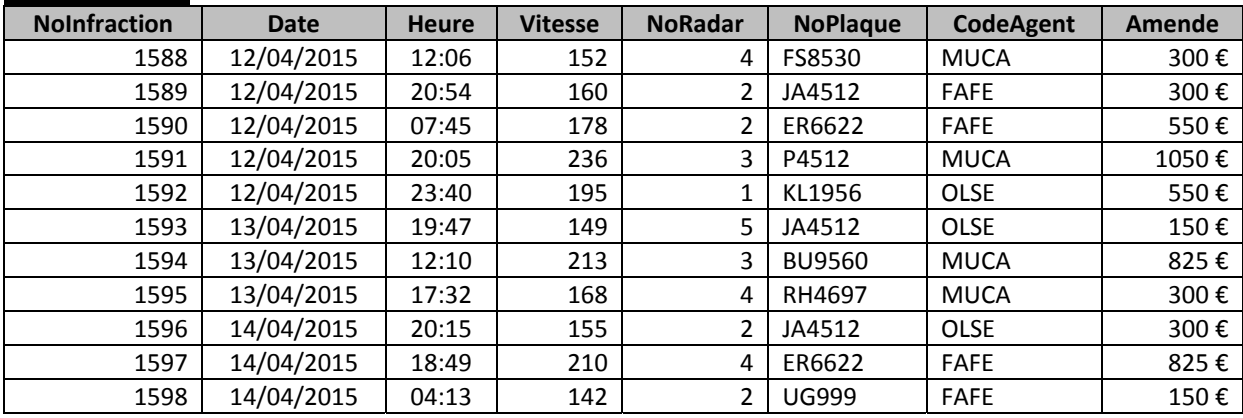

## **Table Véhicules**

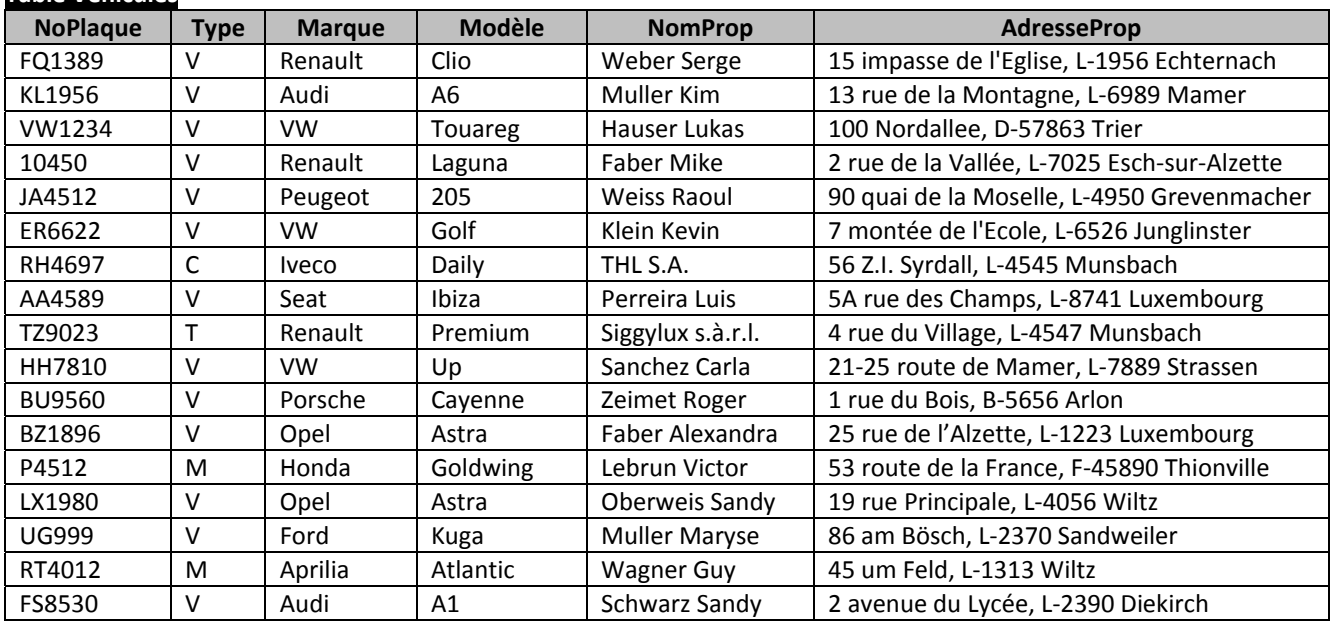

### **Table Agents**

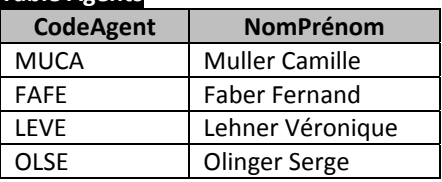

**a)** Déterminez l'affichage exact de la requête de consultation suivante en admettant que les enregistrements donnés ci‐dessus constituent l'entièreté des valeurs saisies. **[2 points]**

SELECT NomProp FROM Infractions, Véhicules WHERE (Infractions.NoPlaque=Véhicules.NoPlaque) AND Amende = (SELECT MAX(Amende) FROM Infractions, Vehicules WHERE (Infractions.NoPlaque=Véhicules.NoPlaque) AND Type NOT IN ('C', 'M', 'T'));

**Pour ce qui suit, formulez les instructions des requêtes de consultation SQL nécessaires, indépendamment des enregistrements donnés à la page précédente. Il est impératif de respecter les affichages tels qu'ils sont représentés dans les illustrations.**

**b)** Dressez la liste des vitesses mesurées à une certaine heure par le radar numéro 4 pour le jour actuel. Triez par ordre ascendant sur la vitesse. **[2 points]**

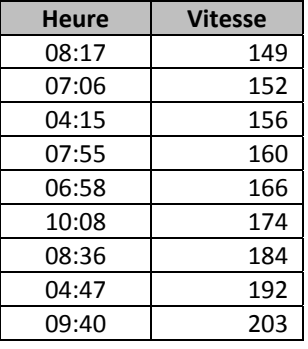

**c)** Déterminez la vitesse maximale jamais enregistrée pour des véhicules des marques Ferrari, Lamborghini, Porsche. **[2 points]**

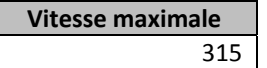

**d)** Dressez la liste du nombre d'infractions par radar pour des vitesses supérieures ou égales à une vitesse à entrer par l'utilisateur et ceci pour l'année 2014. **[3 points]**

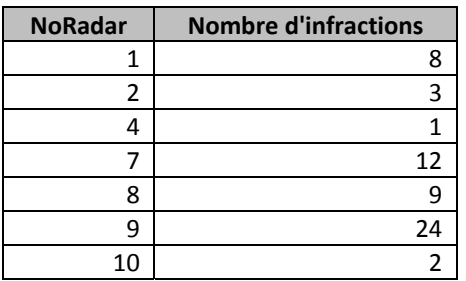

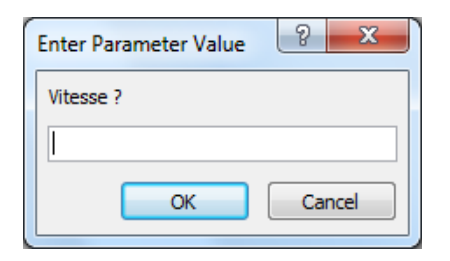

**e)** Affichez par type de véhicule, le total des amendes des infractions validées par l'agent Weber Alex, et ceci pour les véhicules dont le numéro de plaque débute par les lettres AA ou CD.

**[3 points]**

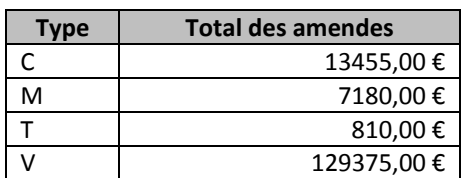

**f)** Dressez la liste du nombre d'infractions traitées par agent pour les mois d'avril à juin 2015, mais en excluant les agents ayant validé moins de 50 infractions. Triez par ordre descendant sur le nombre d'infractions. **[5 points]**

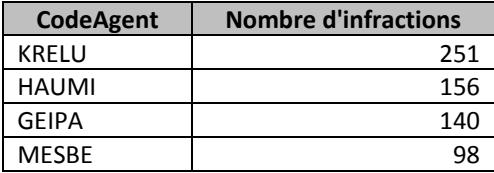

**g)** Affichez le nombre de véhicules pour lesquelles il n'y a jamais eu d'infraction. **[3 points]**

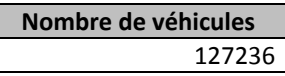

# **Question IV ‐ Contraintes d'intégrité 10 points**

**Cette question se base sur le modèle physique des données (MPD) de la question précédente, en admettant que les enregistrements donnés à la page 6 constituent l'entièreté des valeurs saisies. Toutes les relations entre les tables sont activées en mode "interdiction" (options ON DELETE NO ACTION et ON UPDATE NO ACTION).**

- **a)** Formulez la requête SQL nécessaire afin de supprimer le radar numéro 3. **[1 point]**
- **b)** Est‐ce que l'exécution de la requête sous a) est possible? Répondez d'abord par oui ou par non, puis justifiez brièvement, mais clairement, votre réponse. **[2 points]**
- **c)** Formulez la requête SQL nécessaire afin d'ajouter un enregistrement à la table *Infractions* avec les données suivantes:

Le numéro de l'infraction sera 1599, la date sera le 22 mai 2015, l'heure sera 09:38, la vitesse sera 162 km/h, le numéro de radar sera 5 et le numéro de plaque sera QS2305. Le code de l'agent qui traitera l'infraction ainsi que le montant de l'amende sont encore indéterminés pour le moment. **[2 points]**

- **d)** Est‐ce que l'exécution de la requête sous c) est possible? Répondez d'abord par oui ou par non, puis justifiez brièvement, mais clairement, votre réponse. **[3 points]**
- **e)** Formulez la requête SQL nécessaire afin de modifier les données du propriétaire du véhicule dont le numéro plaque est le JA4512. Le nom du nouveau propriétaire sera Schmidt Jean et son adresse sera 12 rue Principale, L‐5680 Schengen. **[1 point]**
- **f)** Est‐ce que l'exécution de la requête sous e) est possible? Répondez d'abord par oui ou par non, puis justifiez brièvement, mais clairement, votre réponse. **[1 point]**